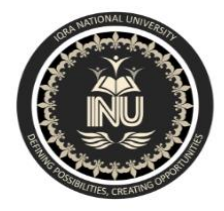

# **Iqra National University Peshawar Pakistan Department of Computer Science**

Summer Semester (Lab Paper),Final Term Exam,September 2020

## **Student Name: Junaid Anwar ; <br><b>Student ID # 6869**

### **Note: Attempt all Questions.**

Q. 1 Read A, B and C representing the three sides of a triangle. Write a program to find out its area the formula is given below:

$$
Area = \sqrt{S(S - A)(S - B)(S - C)}
$$
  
Where  $S = \frac{A + B + C}{2}$ 

**Answer:** The Following is code for finding area of triangle with above formula:

```
#include <bits/stdc++.h> 
using namespace std; 
float findArea(float a, float b, float c)
{
     // Length of sides must be positive
    // and sum of any two sides
     // must be smaller than third side.
    if (a < 0 | b < 0 | c < 0 |(a + b \leq c) || a + c \leq b ||
                       b + c \le a)
\sim \sim \sim \sim cout << "Not a valid trianglen";
        ext(0); }
    float s = (a + b + c) / 2;return sqrt(s * (s - a) *(s - b) * (s - c);
}
   Driver Code
int main()
{
    float a = 3.0;
    float b = 4.0;
    float c = 5.0;
     cout << "Area is " << findArea(a, b, c);
     return 0;
}
```
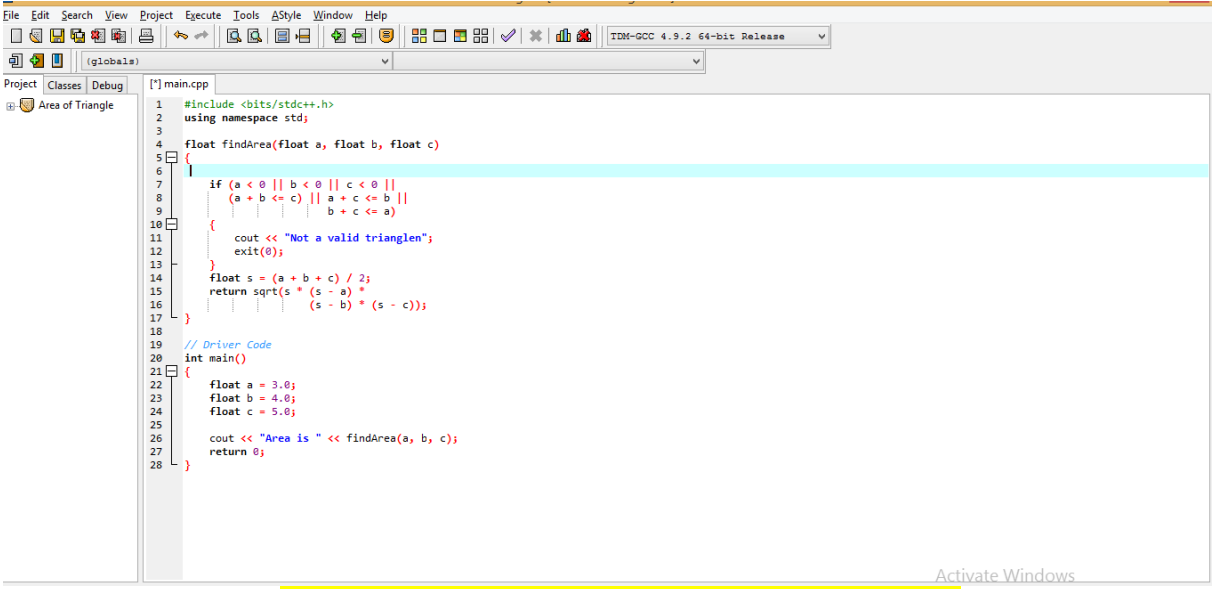

## **Code for Finding area of triangle**

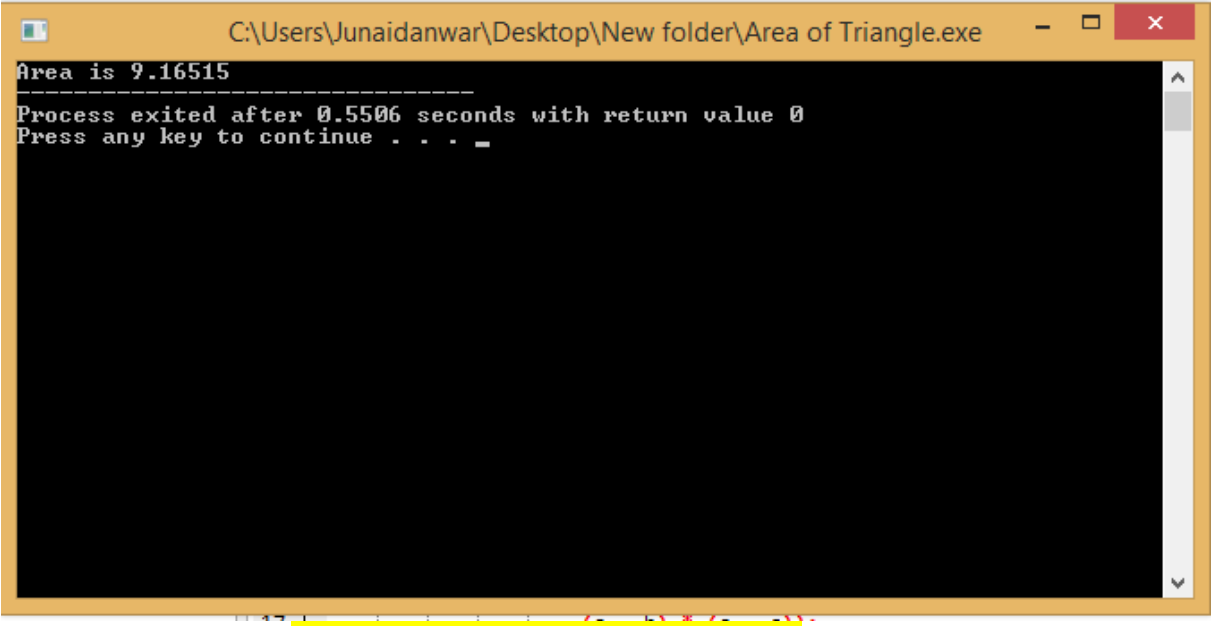

## **Result of area of trangle**

==============================================

- Q. 2 Write a C++ program to get marks obtained by a student in percentage *P* and then find the division according to the below rules:
	- If Percentage P is above or equal to 60 then display..............1<sup>st</sup> Division.
	- If Percentage Pis between 50 & 59 then display..........................2<sup>nd</sup> Division.
	- If Percentage P is between 40 & 49 then display.....................3<sup>rd</sup> Division.
	- If Percentage P is less than 40 then display………………………Fail.

### **Answer:**

In the below program the student enter the marks of 4 subjects and then the marks will be converted to percentage and show him his grade according to percentage.

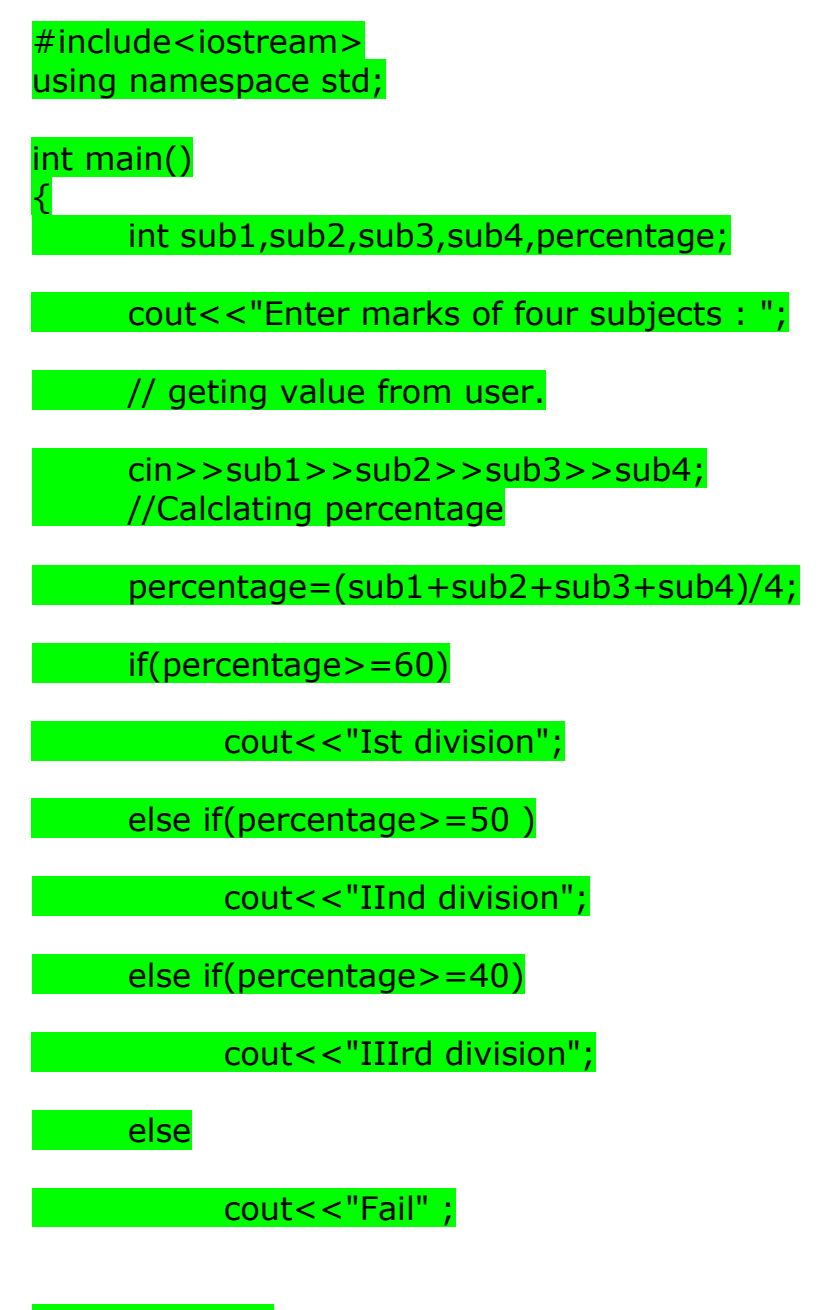

return 0;

}

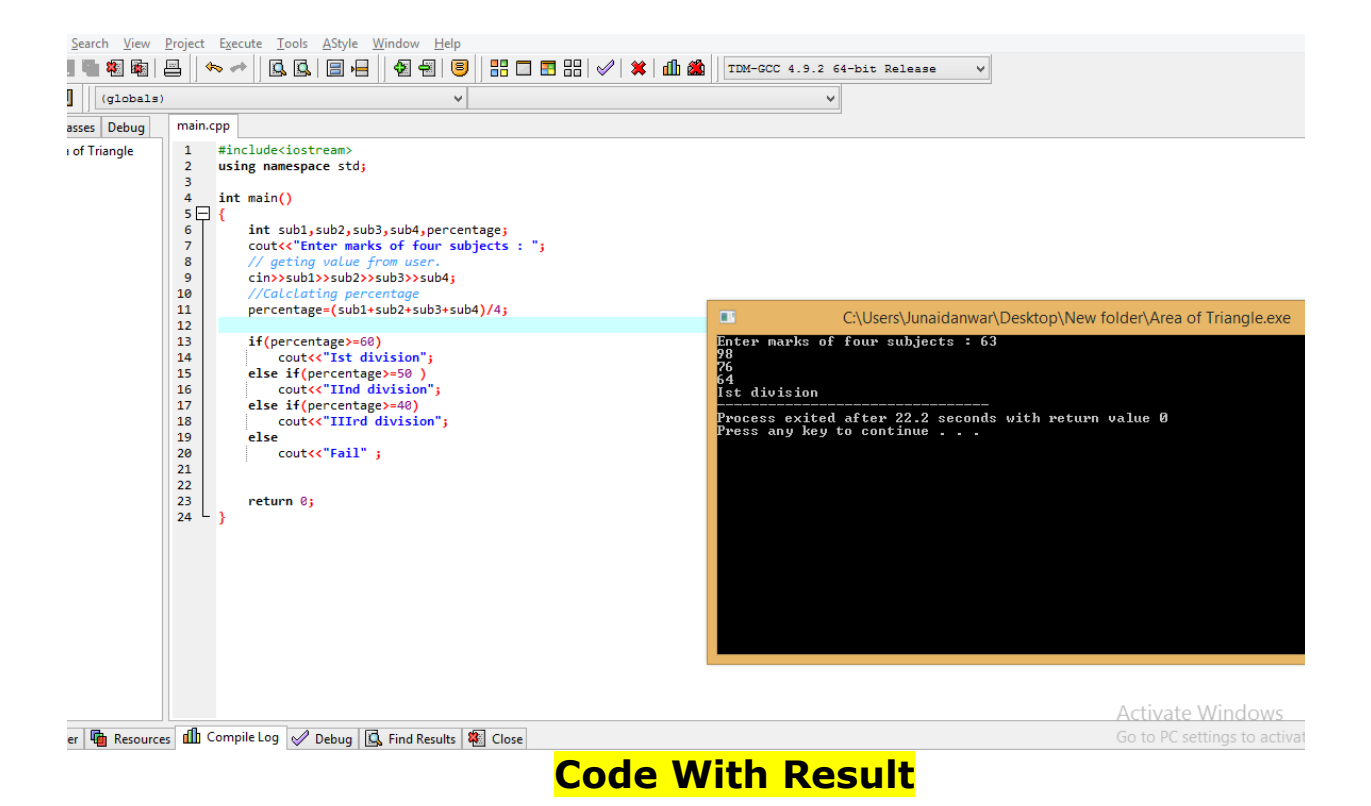

Q. 3 Write a C++ program to convert 5 feet to the equivalent number of (a) Inches (b) Yards. Where 1foot =12 Inches and 1 yard=3 feet )

#### **Answer:**

#### **A) INCHES CONVERSION, B) foot to yard**

> FOOT TO INCHES :

>foot to yard

#include <iostream>

#include<conio.h>

#include<stdlib.h>

using namespace std;

int main() { // Declare Variables int feet, inches  $= 0$ ;

float yard=0;

cout << "Simple C++ Program : Convert Feet to Inches \n";

feet=5;

yard=feet / 3.0;

 $inches = feet * 12;$ 

 //Print Total Inches cout << "\n\nTotal Inches : " << inches; cout << "\n\nTotal yard : " << yard;

 getch(); return (0); }

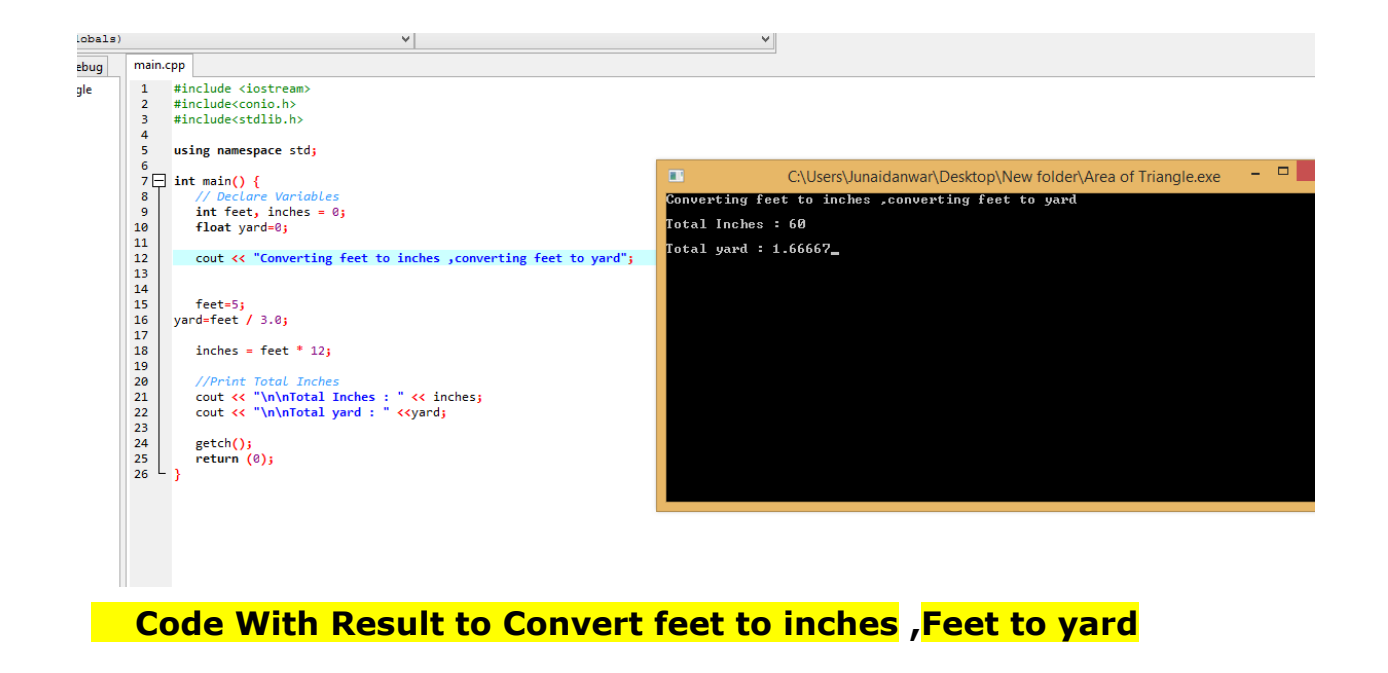

Q.4 Write a C++ program to find the sum of the following series:

### **2+4+6+8+10.**

==============================================

**Answer:** The following is code to display the sum of the above numbers:

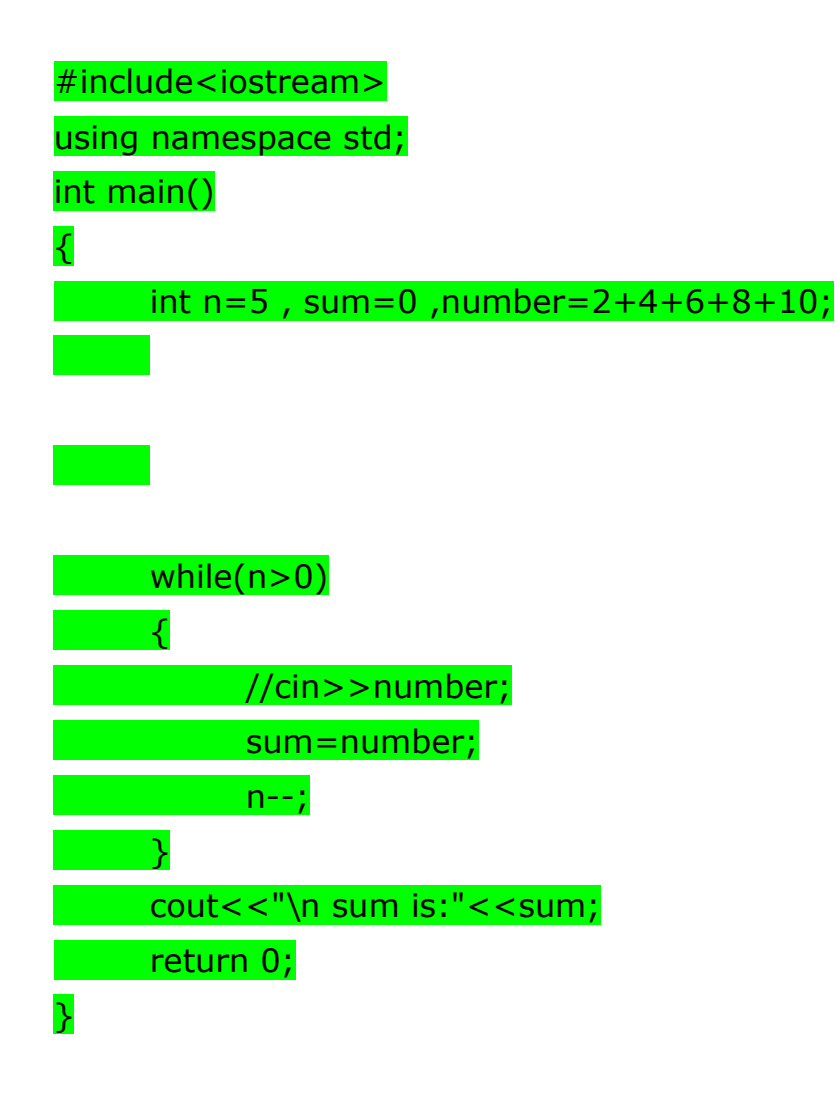

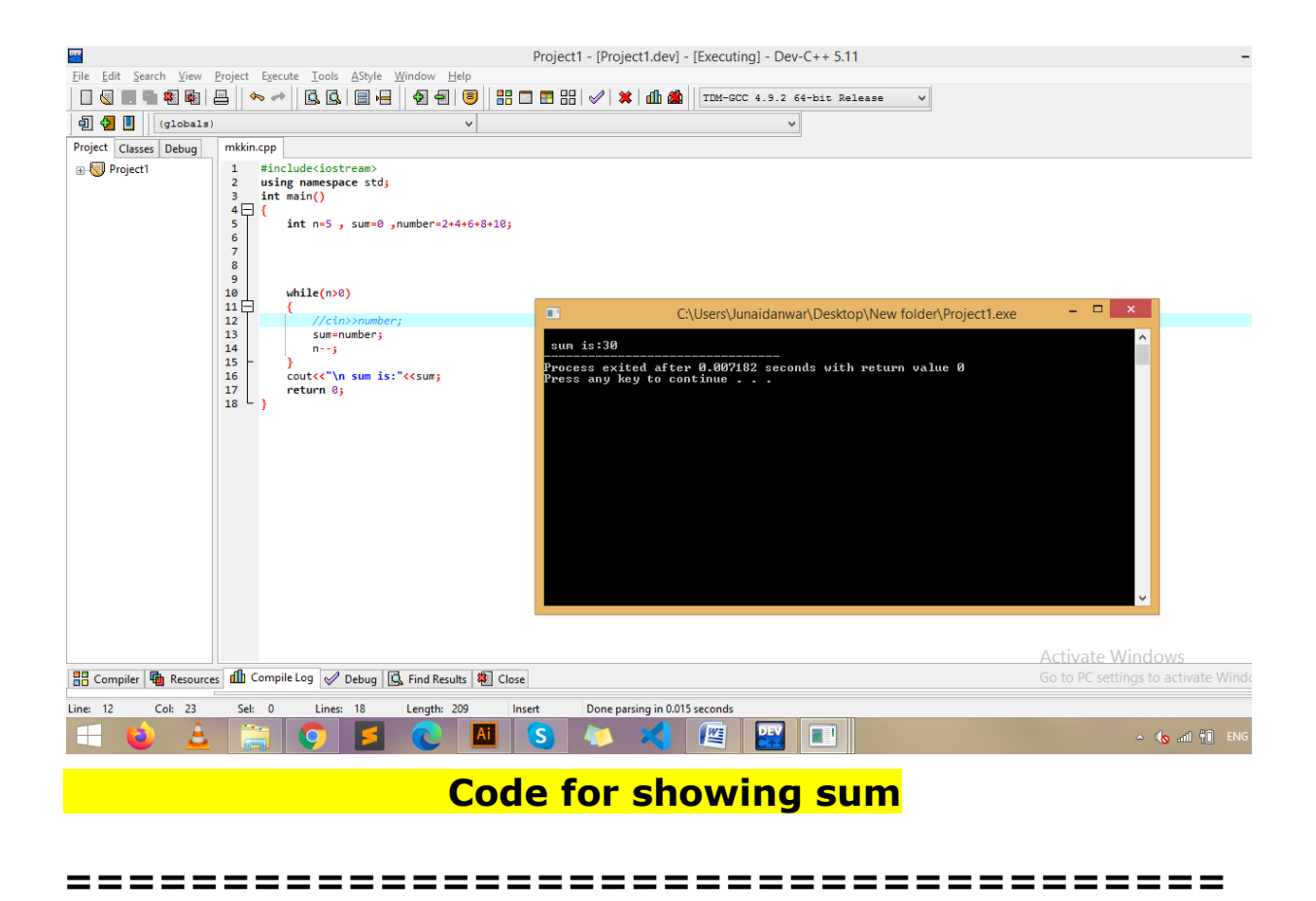

Q.5 Write a C++ program to input Hours Worked and Hour Rate of an Employee. Calculate and display the Gross-Pay, Tax and Net-Pay; where

> Gross-Pay=Hour-Worked\*Hour-Rate Tax=10% of Gross-Pay Net-Pay=Gross-Pay - Tax

#### **Answer:**

The following is program to get data of working hours and hours rate and show gross-pay,tax and net paly;

```
#include<iostream> 
using namespace std;
```
cin>>Hour\_Rate;

int main() { float Work\_Hours; float Hour\_Rate; float Gross\_Pay, Tex, Net\_Pay; cout<<"Total Worked Hours: "; //getting input from user; cin>> Work\_Hours; cout<<"Hour Rate: "; //getting input of hourly rate from user;

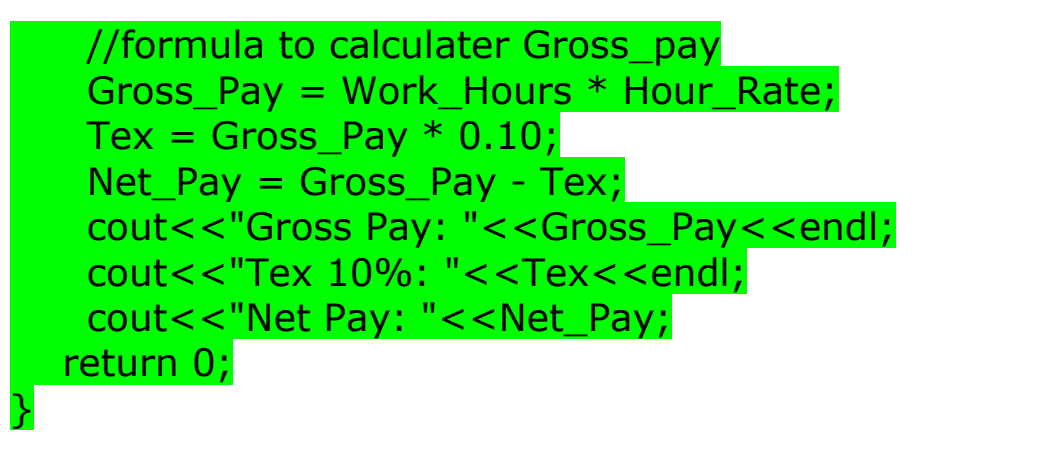

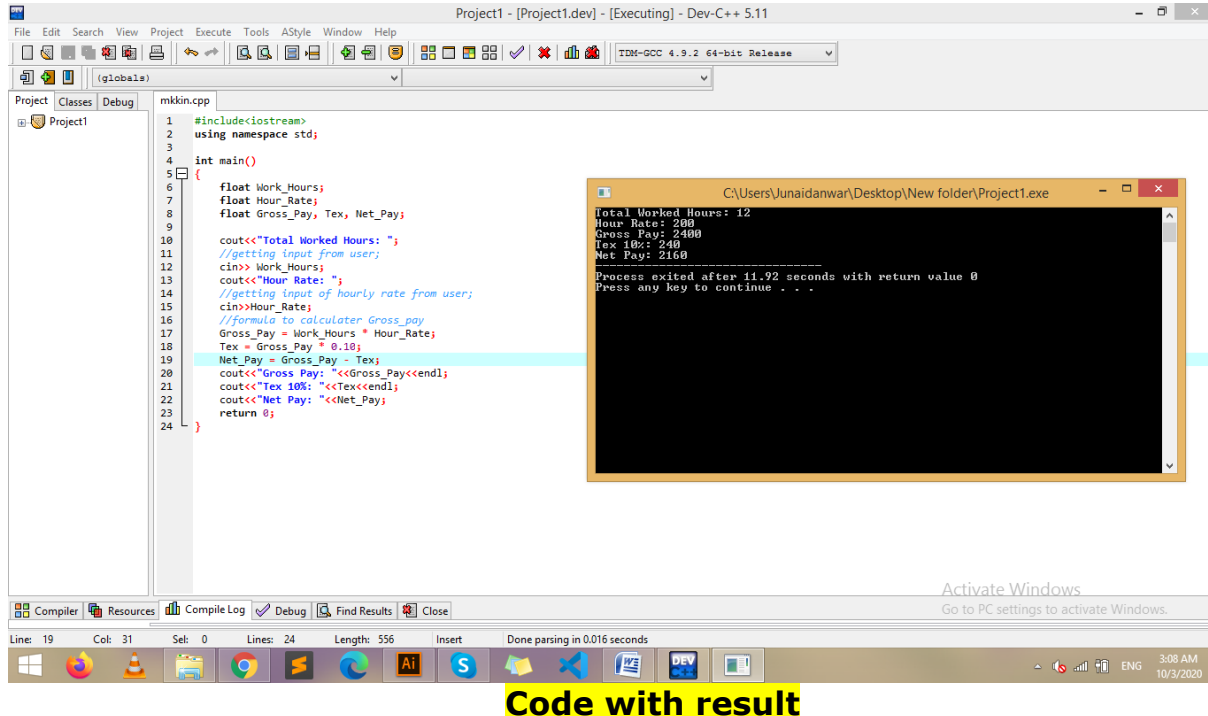

@\*\*\*\*\*\*\*The End\*\*\*\*\*\*\*\*\*\*\*\*\*\*\*\*\*\*\*@

name :Junaid anwar ; Id (6869)